## **NOTES ON SHOOLA**

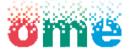

Dundee Team

The University of Dundee

1 Architecture Overview

2 Status

3 Future directions

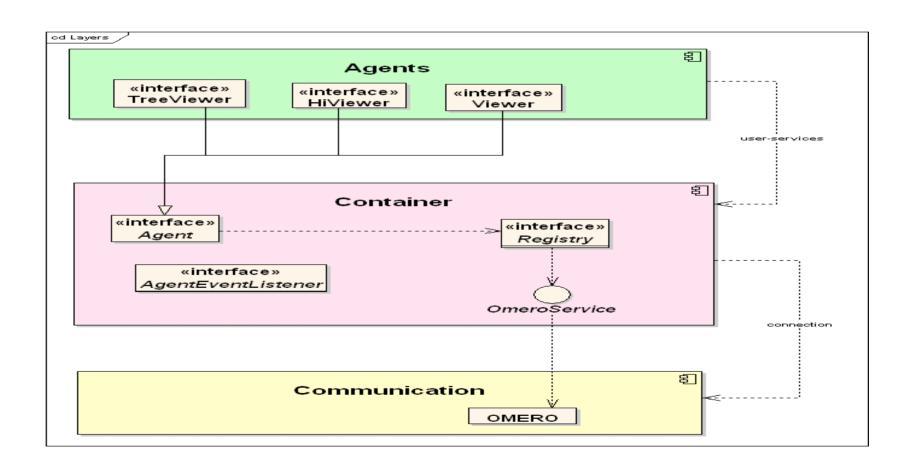

### **Threading View**

- □ Agents run within the Swing event-dispatcher.
- □ Container takes care of multi-threading long running call to the server.
- □ Call outcome notification happens within the Swing event-dispatcher thread.

### **Deployment View**

- ☐ A single jar file. Its manifest links all required libraries.
- □ Deployed on a desktop/workstation with 1 GHz processor, 521MB RAM, 100Mb network link and a JRE 1.4
- ☐ Ant-based build system.

## Shoola 2.5 – Omero 2

- □ Purpose: See the OMERO server running in a "real environment".
- ☐ Read through OMERO, Write through OME-Java.
- No longer developed.
- □ Did it get better from a user's perspective?...

#### **2 STATUS**

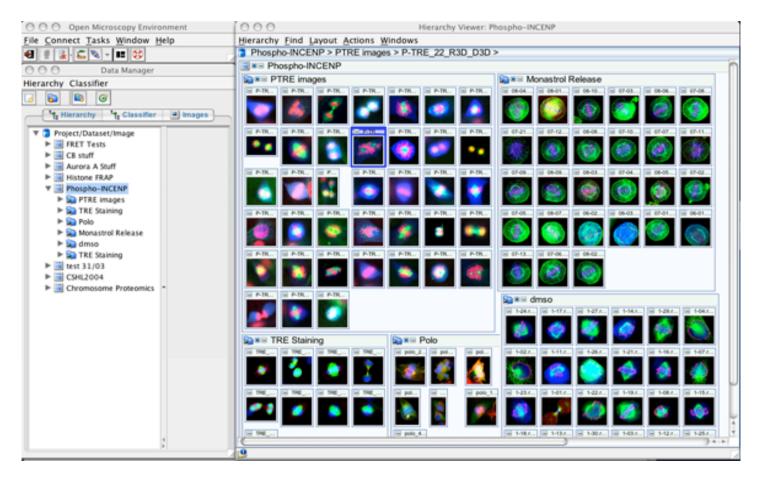

Browsing 2000 images: 6mins w/ OME-Java vs 30sec w/ OMERO

# Shoola 2.5 to Shoola 3 (or Shoomero?)

- ☐ Client talking to OMERO 3 ....ONLY.
- □ Read/Write through OMERO => No OME-Java dependency.
- Adapting communication layer and agents to handle the returned data objects.
- □ Rendering happening server-side and no longer client-side.

**IMPORTANT NOTE:** The architecture stays the SAME.

#### **Container-Communication modifications**

- □ Communication: 80-90 % done, bug fixing and java doc.
- □ Rendering Engine removal: 0% done.
- □ OME-Java dependency: 40% done.

## **Agents modifications** (talking to OMERO 3)

- ☐ TreeViewer, HiViewer:
  - An image hierarchy (P/D/I, CG/C/I, S/P/W/I) is turned into a generic tree whose leaves are images and internal nodes are image containers.
  - Allows to manipulate the data i.e. annotate, classify, etc.
  - Asynchronous data retrieval.
  - To come: Drag and Drop facility.
- Viewer, Renderer:
  - Asynchronous data retrieval.
  - Multi-viewers.
  - Status: Partially done, available before summer.

## **Real life example**

**Insert movie** 

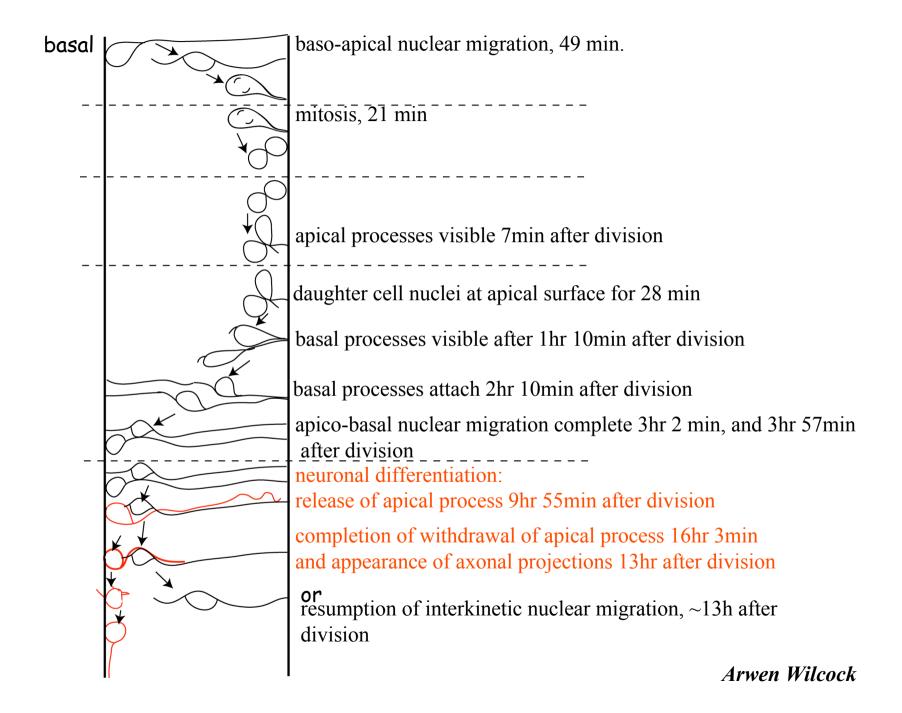

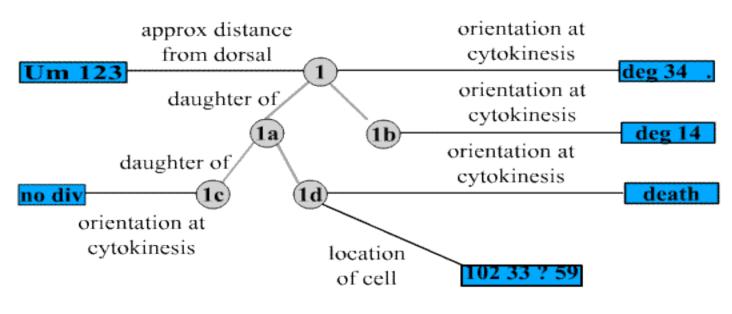

- O cell
- value

٠

### **5D-ROIs**

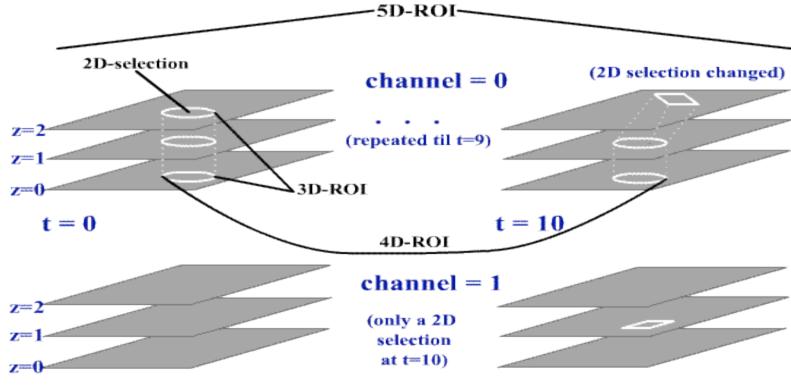

٠

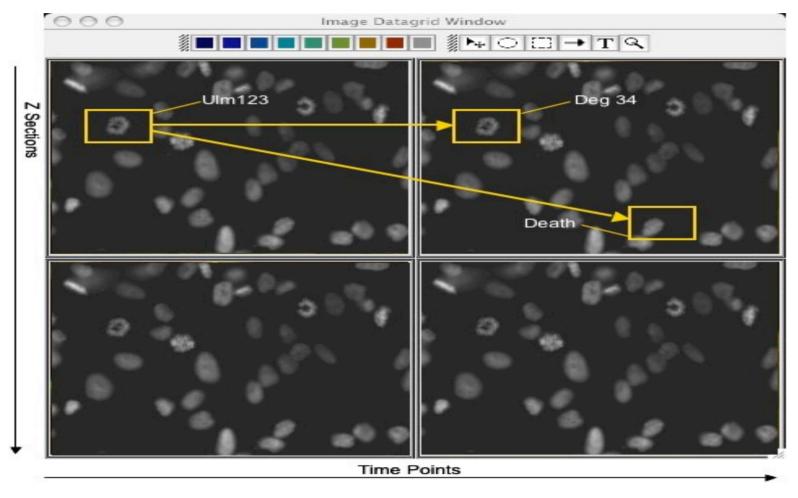

Annotation and lineage of 2D-selections across time.

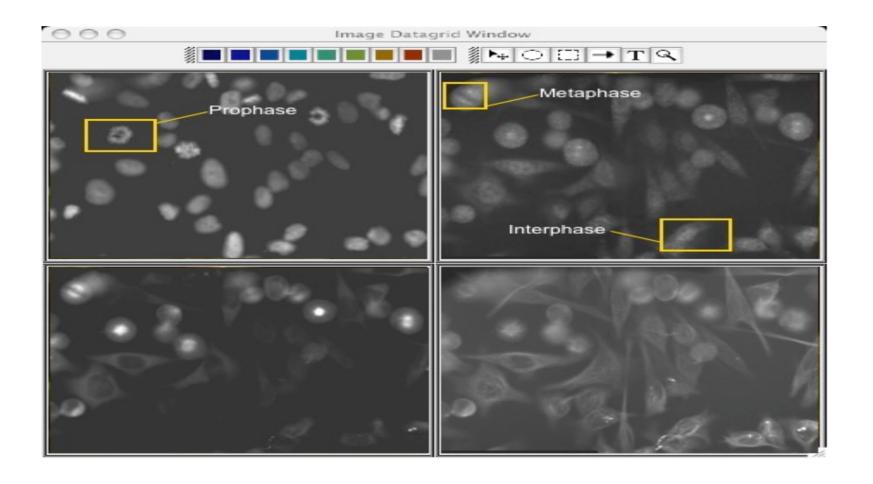

ROI classification, 2D-plane at different channels

#### **ROIs What For?**

| To mark areas for annotation, not only textual                                                    |
|---------------------------------------------------------------------------------------------------|
| To run analyses e.g. basic statistics computation on given areas => Need of interactive analysis. |

- ☐ To visualize the results of spot tracking.
- ☐ To link region of an image across time.
- ☐ To classify region of an image e.g. anaphase, prophase etc.
- Others...

#### **Code Reuse**

- Multi-threading infrastructure and Data Services Views can be migrated to generic proxies.
- ☐ Integrating MIT work.
  - External analysis tools.
  - Third-party client platform: Eclipse approach.